# **內在原力(INNER FORCE)**

## -生命是長期而持續的累積

林薏慈 許嘉文

## **CONTENTS** 1 2 3 4 **人生要成功一定要有作品,代表作是不期而遇的。 內在原力的共鳴 人世間所有的相遇,都是久別的重逢。** 許多人錯估了「終點線」,誤把貴人當敵人。 5 **人生中所有的經歷,從終點回顧時都是甘甜的。**

## 内在原力的共鳴-賈伯斯逝世的消息

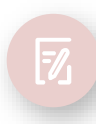

人生的第一份工作 應該選什麼?

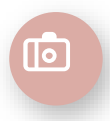

內在的熱情

生命是持續而不間斷地 累積過程—彭明輝

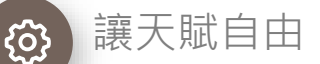

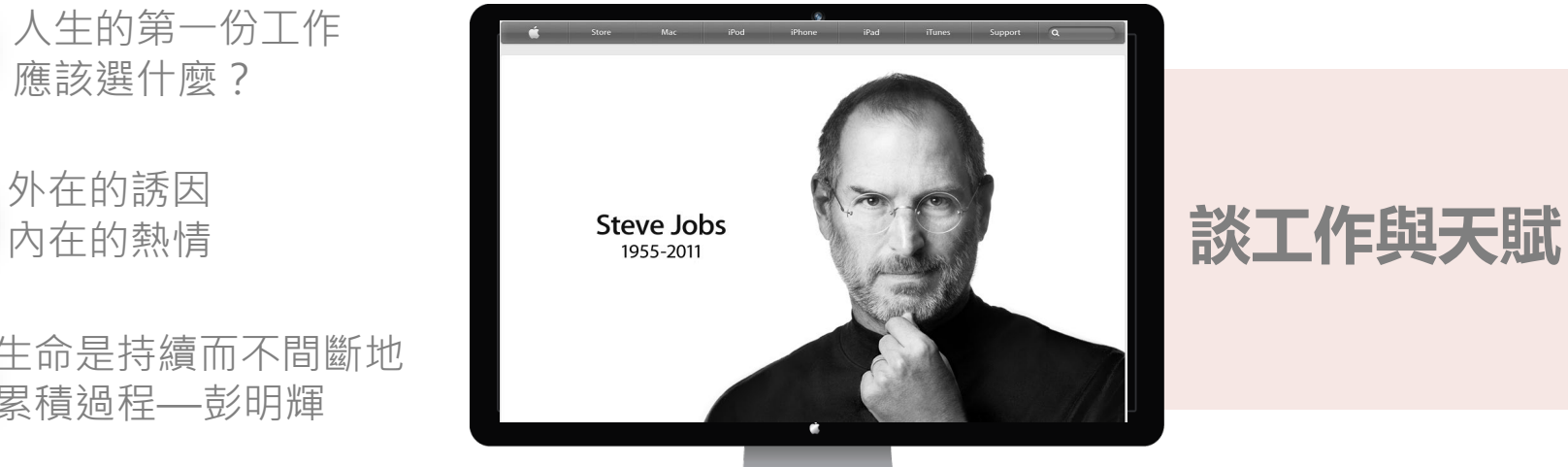

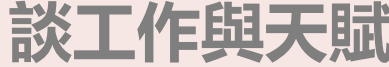

影片:人生沒有奇蹟,只有累積 要當發明家,得要是天才?

## 人世間所有的相遇,都是久別的重逢

上天的安排,都是最好的安排,讓我們所付出的都以不同 形式回到我們身上,人們往往要事後回顧才明白。

能夠待人如己的人,都有非常強大的內在原力。

用自己的蠟燭點亮別人的蠟燭,可以照亮別人,自己的亮 度也不會減少。「**超越自己**」比戰勝他人更加重要

在工作場域找出恆星人-就像太陽無私地發光發熱,只要持 續面對,就可以獲得無窮的能量。

影片: 付出回報, 不是只有數字

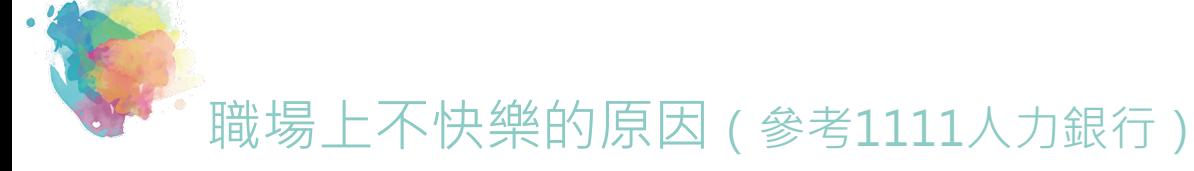

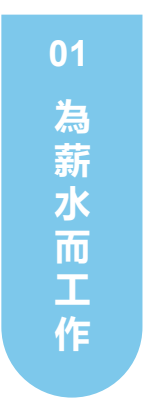

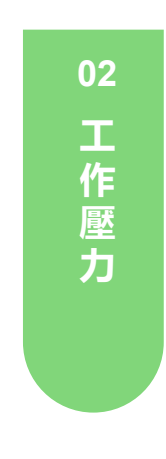

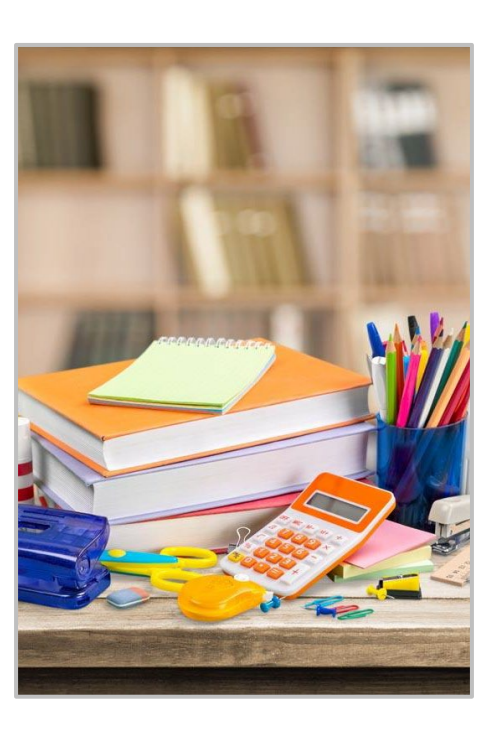

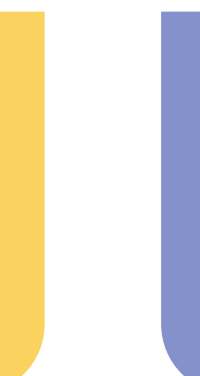

**升 遷 難**

**04**

**負 荷 重**

**03**

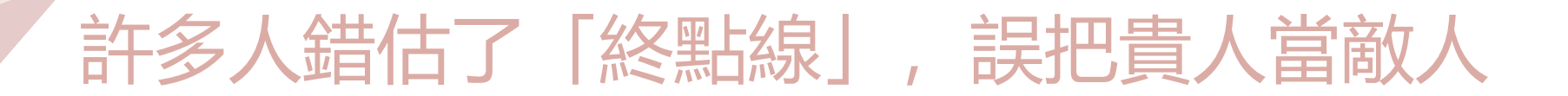

 $\mathop{=}$ 

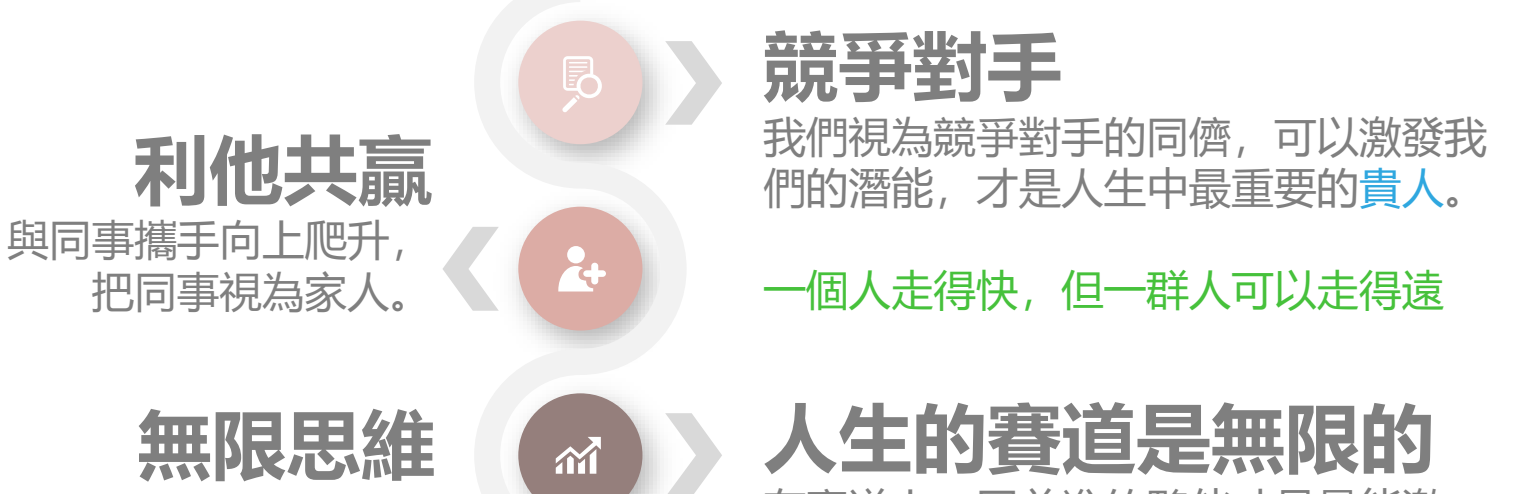

我們人生中所有的經歷,都是心 靈提升的機會,我們都應以「無 限的思維」取代「有限的思維」 。這是可以讓我們身心靈皆能獲 得安定的正道。

在賽道上一同前進的夥伴才是最能激 勵我們的人,讓我們在更高的人生軌 道上繼續前進。

### 年度工作概述 \_\_人生要成功,一定要有作品, **代表作是不期而遇的。**

**01** 人生作品

**02**

照亮自己 與他

人會來,就會離開,但作 品會被留下來。 那,家庭主婦的成就在哪?

「用自己的蠟燭點亮別人的蠟 燭,可以照亮別人,自己的亮 度也不會減少」。

生命的長度彷彿是上天 決定的,活出多大的寬 度,卻是我們自己可以 選擇的。 生命寬度

結論:人人都可以有作品, 創造屬於我們的代表作。

世界之大,所有人都有安身立命之處。

**03**

**04**

創浩自己 代表作

結語-人生中所有的經歷,從終點回顧時都是甘甜的。

生活中的每一天,都是人生經驗。

01

02

03

從人生的終點來看,過錯總比錯過好,失敗 的經驗至少能為生活帶來新滋味。

我們永遠不會知道,幸福和意外何者先至。 好好珍惜每一天,用心給世界溫暖。

影片:人生是場馬拉松?

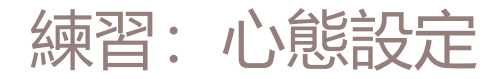

### 普通人的設定 發揮內在原力的設定

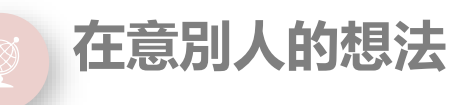

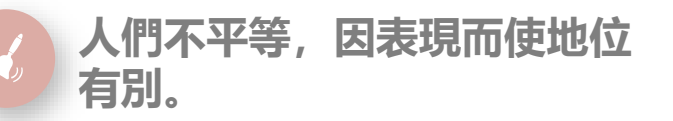

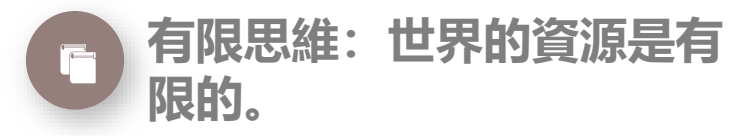

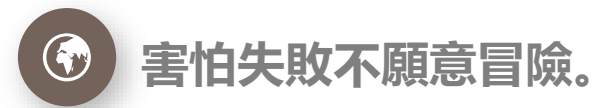

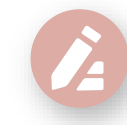

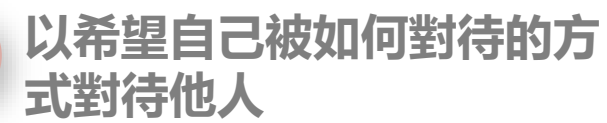

**傾聽、發覺內在聲音**

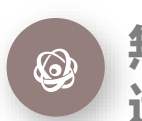

**無限思維:資源是不斷被創 造出來。**

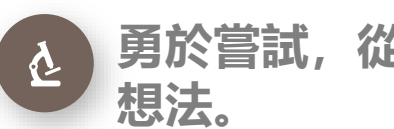

**勇於嘗試,從失敗中獲取新**

### $\oslash$ 財富自由了, 會想要做哪些事情?. **行動清單**

## **目前正在做的行善 有哪些?**

希望我們看完這本書,都能化為實際行動,愈來愈靠近想要的人生!

# **謝謝聆聽**

## 與卓越有約,從改變心態做起

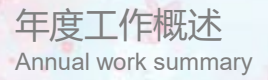

 $-25$ 

#### **点击添加小标题**

 $\mathcal{L} = \mathcal{L} \mathcal{L}$ 

您的内容打在这里,或者通过复制您的文本后,在此框中选择粘贴, 并选择只保留文字。 您的内容打在这里, 或者通过复制您的文本后, 在此框中选择粘贴, 并选择只保留文字。

添加文字内容 添加文字内容 添加文字内容

 $\sim$ 

**TA BASE** 

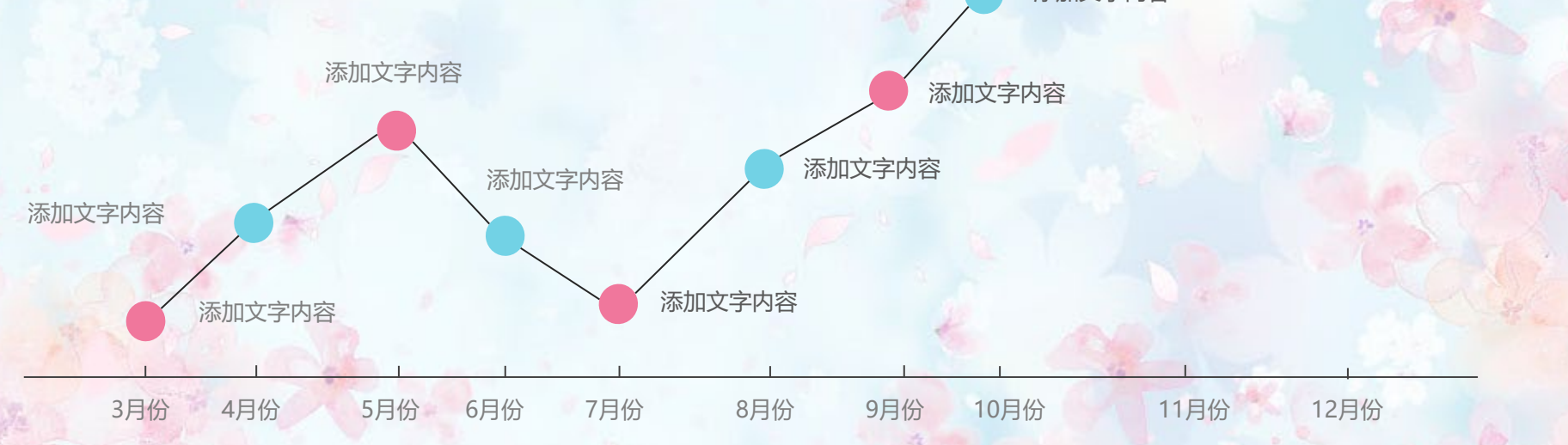

 $\mathcal{O}$ 

**CONTRACTOR** 

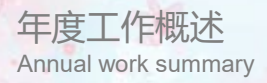

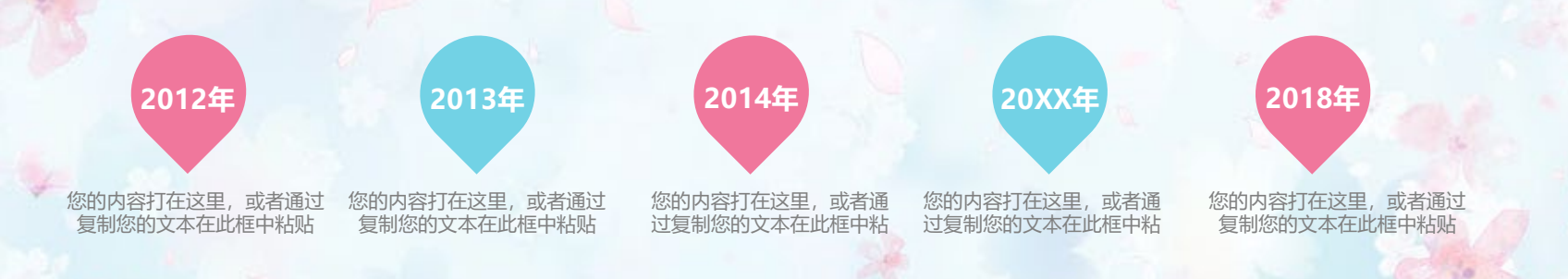

#### **单击此处添加标题**

 $\mathbb{R}$  . The set of  $\mathbb{R}$ 

您的内容打在这里,或者通过复制您的文本后,在此框中选择粘贴,并选择只保留文字。在此录入上述图表的综合描述说明,在此录入上述 图表的综合描述说明。

第二部分

## **工作完成情况**

在此处添加详细描述文本,尽量与标题文本语言风格相符,语言 描述尽量简洁生动,尽可能概括出段落内容。

2

工作完成情况 Job completion

选

**添加文本** 单击此处添加文本单击此处添加文本 单击此处添加文本单击此处添加文本

**添加文本**

 $\mathbb{R}^n$ 

.

单击此处添加文本单击此处添加文本 单击此处添加文本单击此处添加文本

 $\mathcal{L}$ 

**添加文本**

曲

 $\overline{\wedge}$ 

 $\bf \Omega$ 

 $\bigoplus$ 

单击此处添加文本单击此处添加文本 单击此处添加文本单击此处添加文本

**添加文本**

 $\overline{\mathbb{D}}$ 

单击此处添加文本单击此处添加文本 单击此处添加文本单击此处添加文本

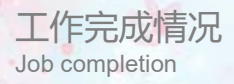

 $\frac{1}{2}$ 

#### **添加标题**

点击添加文本点击添加文本 点击添加文本点击

标题2

#### **添加标题**

点击添加文本点击添加文本 点击添加文本点击

 $\sim$   $\sim$ 

 $\mathbb{R}^n$  and

标题1

添加标题

 $\mathbb{Z}^{\mathbb{N}}$ 

点击添加文本点击添加文本 点击添加文本点击 **添加标题**

 $t$  , with

标题3

#### 标题4

**点**击添加文 本点击添加文本点击

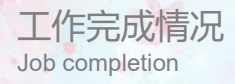

專

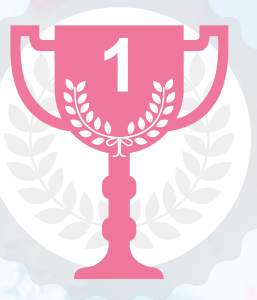

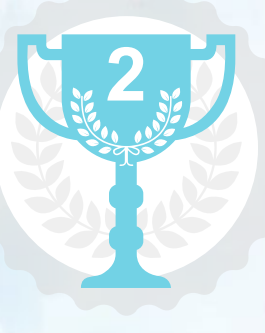

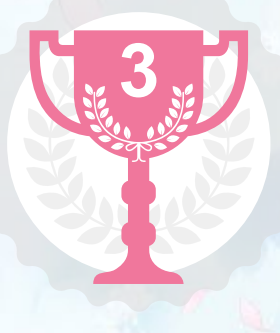

#### **单击填加标题**

单击此处添加文本单击此处添加文本 单击此处添加文本单击此处添加文本

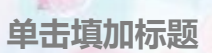

**4**

单击此处添加文本单击此处添加文本 单击此处添加文本单击此处添加文本

#### **单击填加标题**

单击此处添加文本单击此处添加文本 单击此处添加文本单击此处添加文本

 $\mathcal{L} = \mathcal{L} \times \mathcal{L}$ 

#### **单击填加标题**

单击此处添加文本单击此处添加文本 单击此处添加文本单击此处添加文本 成功项目展示 Successful project presentation

 $\mathbb{R}$  .

 $\mathbb{R}^n$ 

題

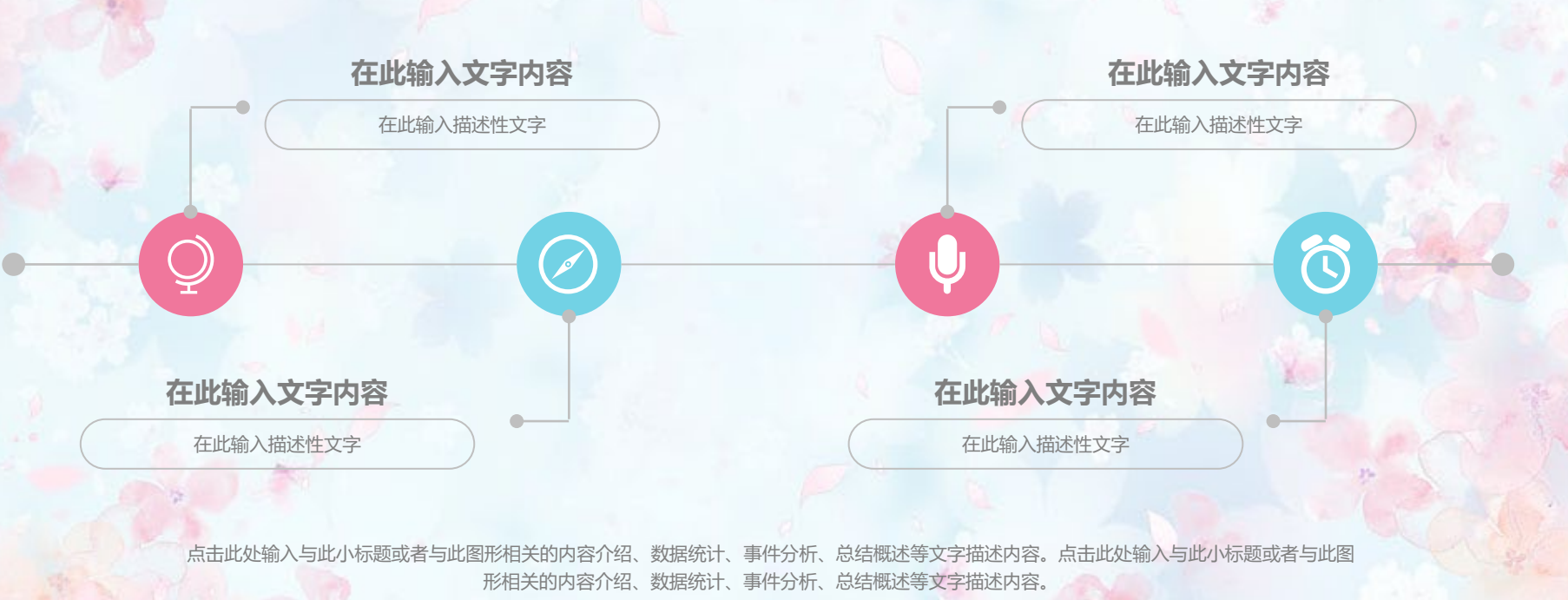

成功项目展示 Successful project presentation

题

**添加文本** 单击此处添加文本 单击此处添加文本

.

**添加文本** 单击此处添加文本 单击此处添加文本

**添加文本** 单击此处添加文本 单击此处添加文本

**添加文本** 单击此处添加文本 单击此处添加文本

 $\mathbb{R}^n$  and  $\mathbb{R}^n$ 

 $\mathcal{L}$ 

**添加文本** 单击此处添加文本 单击此处添加文本

 $E(\Phi)E(\Phi)E(\Phi)$ 

**添加文本** 单击此处添加文本 单击此处添加文本 成功项目展示 Successful project presentation

题

#### **添加标题**

点击添加文本点击添加 文本点击添加文本点击<br>添加文本

点击添加文本点击添加 文本点击添加文本点击 添加文本

 $\mathbb{R}$  . The set of  $\mathbb{R}$ 

 $\mathbb{R}^n$  and

**添加标题**

#### **添加标题**

点击添加文本点击添加 文本点击添加文本点击 添加文本

#### **添加标题**

 $\overline{\phantom{a}}$ 

点击添加文本点击添加 水出成就<br>文本点击添加文本点击<br>添加文本

#### **添加标题**

点击添加文本点击添加 文本点击添加文本点击 添加文本

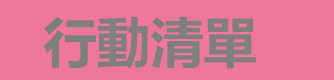

es.

 $-24$ 

#### **输入小标题**

点击此处输入与此小标题或图形 相关的文字描述内容或数据分析。

#### **输入小标题**

点击此处输入与此小标题或图形 相关的文字描述内容或数据分析。

 $\mathbb{R}^n$ 

 $\mathcal{L}_{\text{max}}$  .

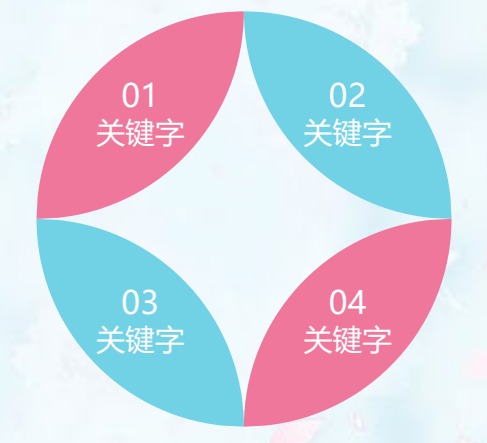

#### **行動清單**

点击此处输入与此小标题或图形 相关的文字描述内容或数据分析。

#### **输入小标题**

点击此处输入与此小标题或图形相 关的文字描述内容或数据分析。

第四部分

## **明年工作计划**

在此处添加详细描述文本,尽量与标题文本语言风格相符,语言 描述尽量简洁生动,尽可能概括出段落内容。

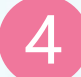

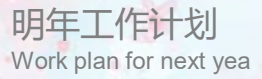

选

### **文字内容**

 $\sim$ 

Q

202

点击添加相关标题文字,点击添加 相关标题文字,点击添加相关标题 文字,点击添加相关标题文字

#### **文字内容**

点击添加相关标题文字,点击添加 相关标题文字,点击添加相关标题 文字,点击添加相关标题文字

#### **文字内容**

点击添加相关标题文字,点击添加 相关标题文字,点击添加相关标题 文字,点击添加相关标题文字

**Committee State** 

#### **换文字内容**

点击添加相关标题文字,点击添加 相关标题文字,点击添加相关标题 文字,点击添加相关标题文字

#### **文字内容**

点击添加相关标题文字,点击添加 相关标题文字,点击添加相关标题 文字,点击添加相关标题文字

 $\sim$   $\sim$   $\sim$   $\sim$   $\sim$ 

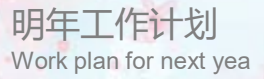

题

#### **请替换文字内容**

点击添加相关标题文字,点击添加 相关标题文字,点击添加相关标题 文字,点击添加相关标题文字.

点击添加相关标题文字,点击添加 相关标题文字,点击添加相关标题 **请替换文字内容**

文字,点击添加相关标题文字.

W.  $-20 -$ 

 $\frac{1}{2} \left( \frac{1}{2} \right) \left( \frac{1}{2} \right) \left( \frac$ 

#### **请替换文字内容**

 $\mathbf{A}$ 

点击添加相关标题文字,点击添加 相关标题文字,点击添加相关标题 文字,点击添加相关标题文字.

明年工作计划 Work plan for next yea

 $\mathcal{L} = \mathcal{L} \left( \mathcal{L} \right) \mathcal{L} \left( \mathcal{L} \right) \mathcal{L} \left( \mathcal{L} \right)$ 

**SAC** 

25

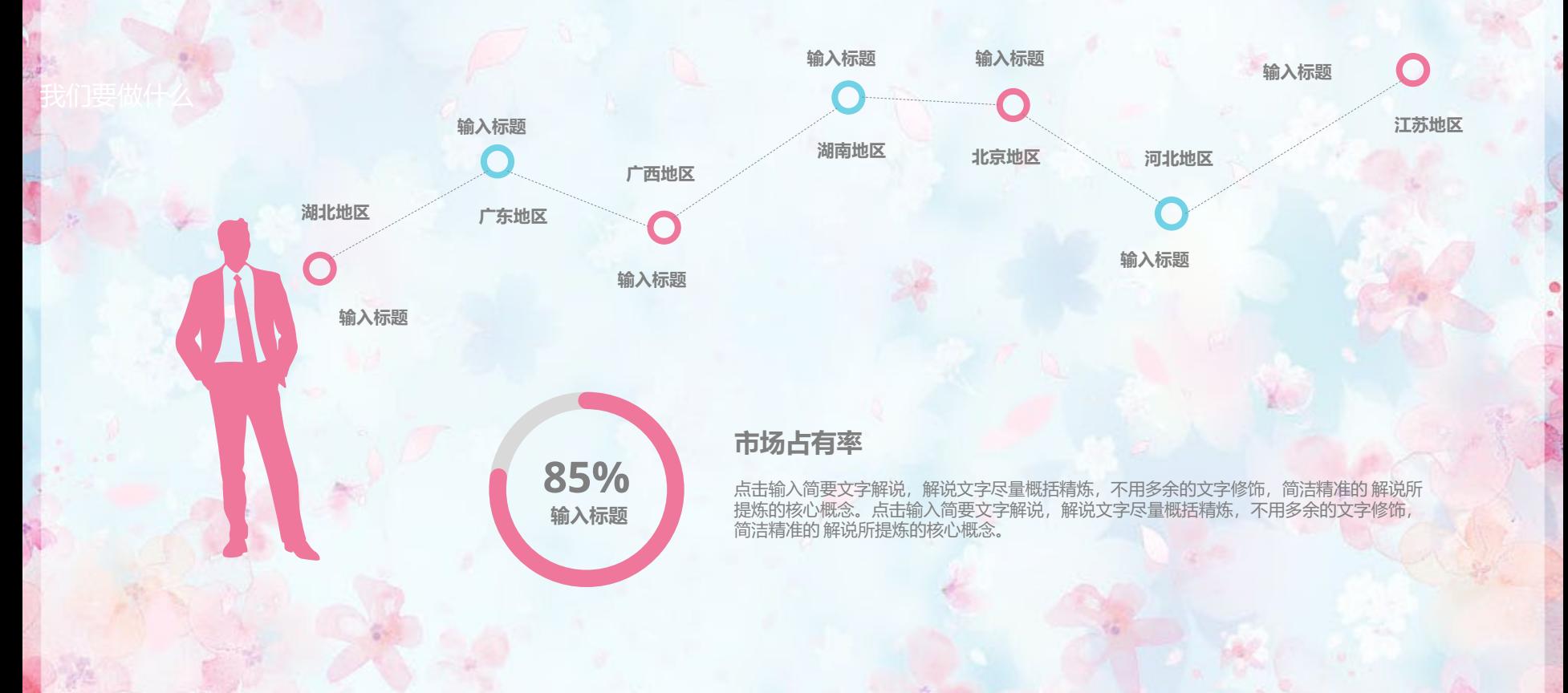

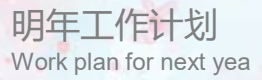

題

单击编辑标题 1,450

单击编辑标题 2,250

单击编辑标题 1,780

#### **单击编辑标题**

单击此处可编辑内容,根据您的需 要自由拉伸文本框大小

 $\mathbb{R}^n$ 

 $\frac{1}{2} \left( \frac{1}{2} \right) \left( \frac{1}{2} \right) \left( \frac$ 

**单击编辑标题**

单击此处可编辑内容,根据您的需 要自由拉伸文本框大小

**单击编辑标题**

单击此处可编辑内容,根据您的需 要自由拉伸文本框大小

### 更多精品PPT资源尽在—优品PPT!

### www.ypppt.com

- PPT模板下载:[www.ypppt.com/moban/](http://www.ypppt.com/moban/) 节日PPT模板:[www.ypppt.com/jieri/](http://www.ypppt.com/jieri/) PPT背景图片: [www.ypppt.com/beijing/](http://www.ypppt.com/beijing/) PPT图表下载: [www.ypppt.com/tubiao/](http://www.ypppt.com/tubiao/)
- PPT素材下载: [www.ypppt.com/sucai/](http://www.ypppt.com/sucai/) PPT教程下载: [www.ypppt.com/jiaocheng/](http://www.ypppt.com/jiaocheng/) 字体下载: <http://www.ypppt.com/ziti/> 绘本故事PPT: <http://www.ypppt.com/gushi/>